21. 利用履歴照会をするには

WEB-FBをご利用いただいているお客様の利用履歴(過去3か月分)を照会する手 順は次の通りです。

 なお、本処理は管理者のみ可能な取引です。 ≪業務の流れ≫

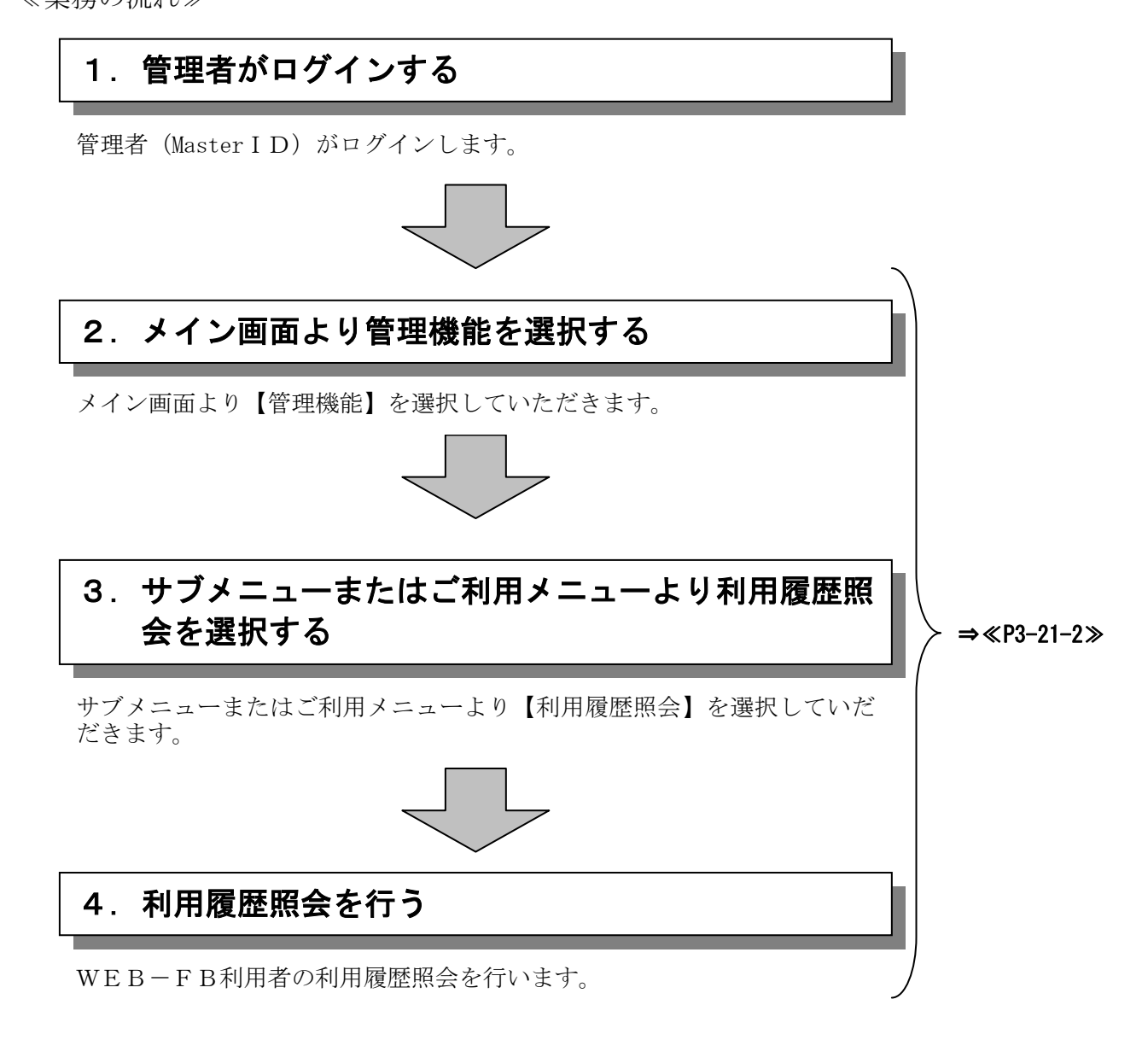

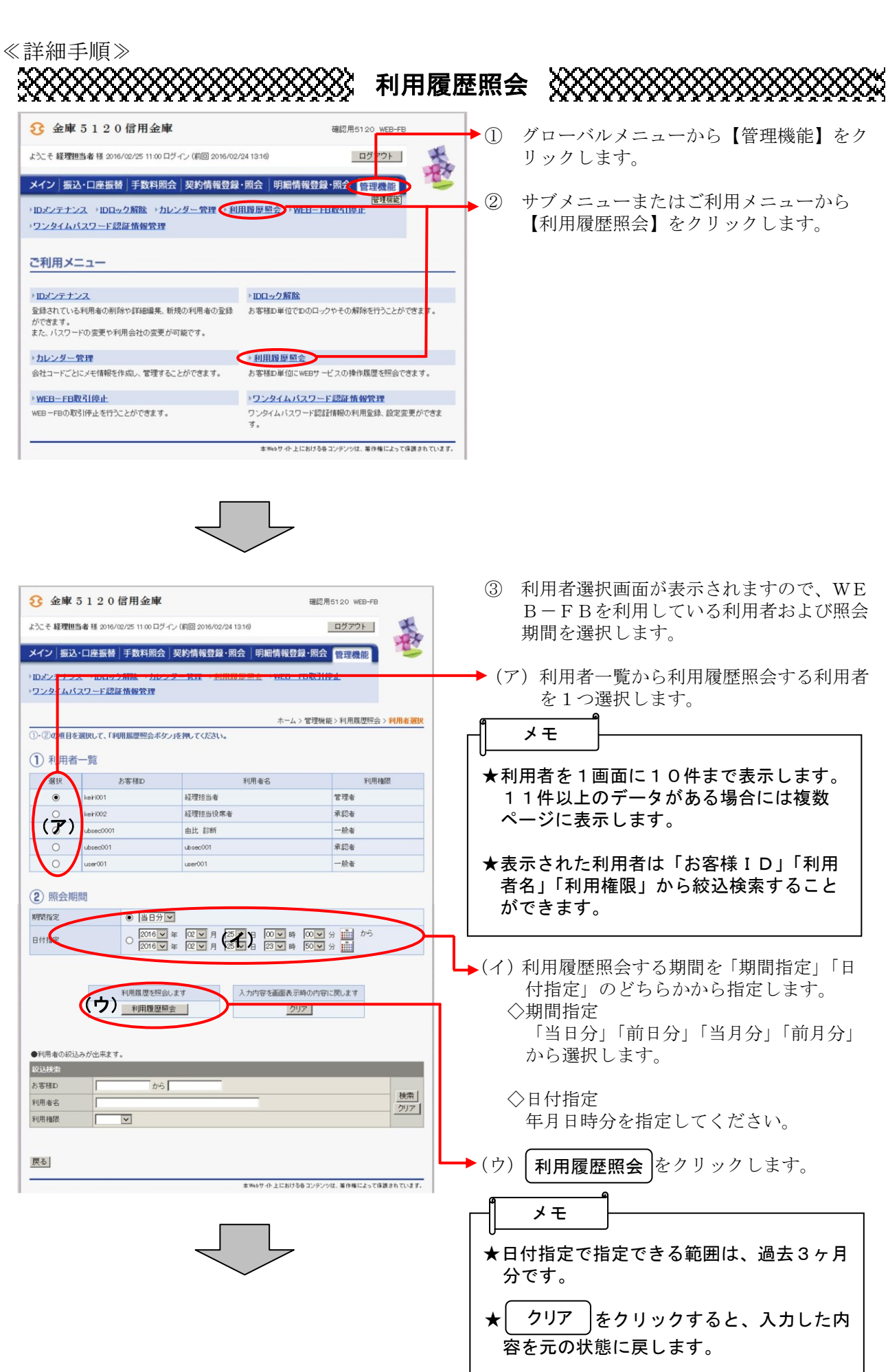

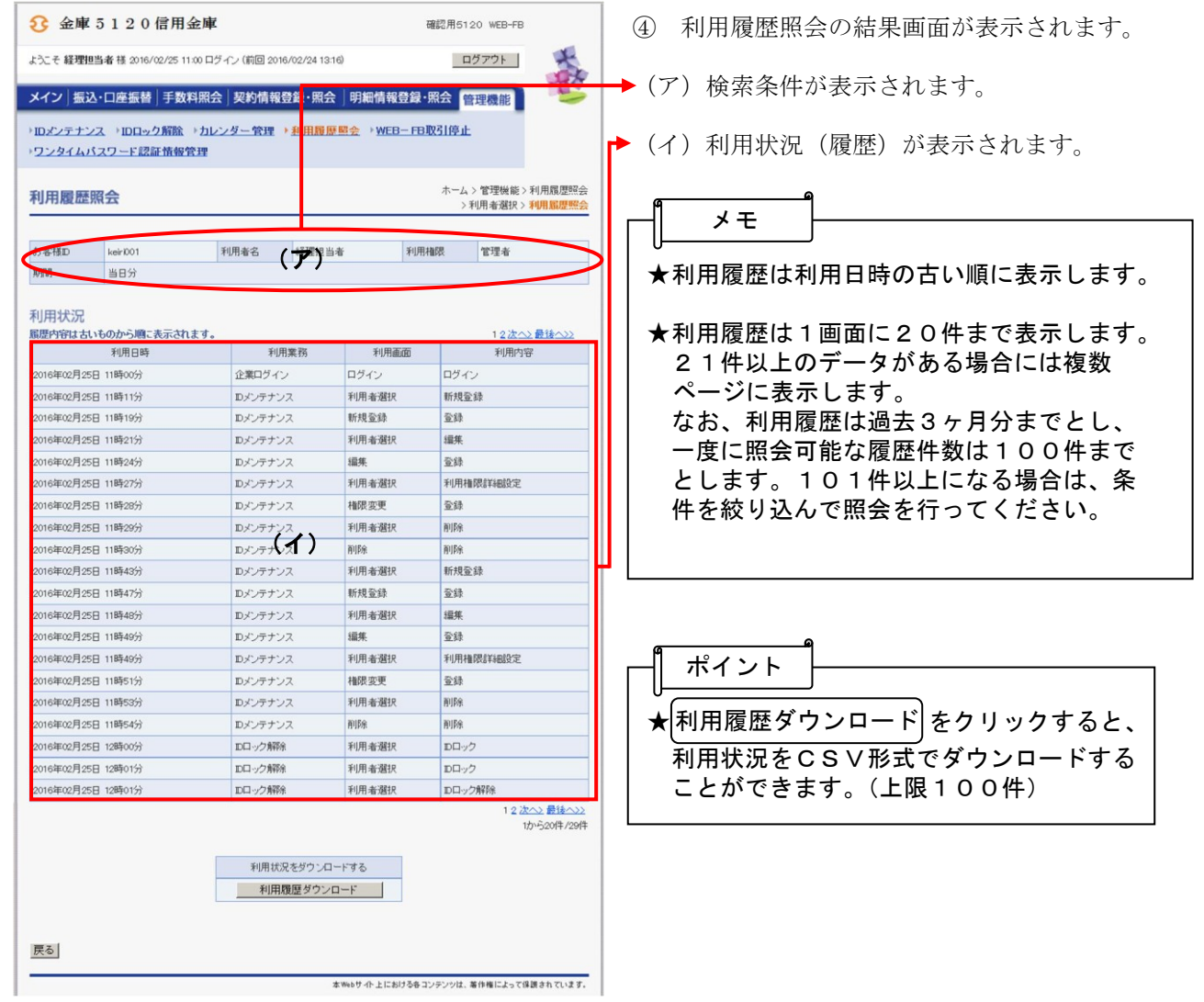